## Politechnika Krakowska im. Tadeusza Kościuszki

# Karta przedmiotu

obowiązuje studentów rozpoczynających studia w roku akademickim 2017/2018

Wydział Inżynierii Lądowej

Kierunek studiów: Budownictwo Profil: Ogólnoakademicki Profil: Ogólnoakademicki Profil: Ogólnoakademicki

Forma sudiów: stacjonarne 
Kod kierunku: BUD

Stopień studiów: II

Specjalności: Budowle - informacja i modelowanie (BIM)

## 1 Informacje o przedmiocie

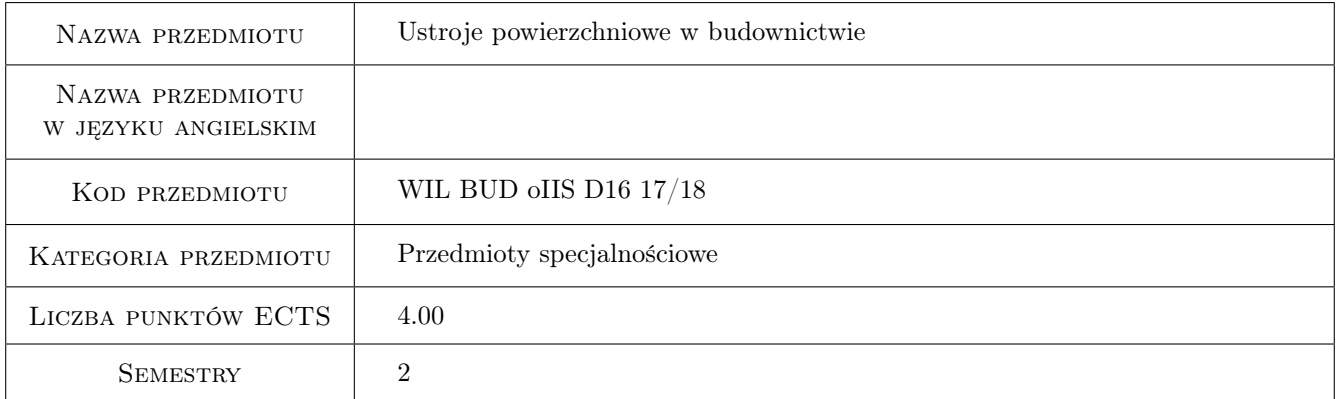

## 2 Rodzaj zajęć, liczba godzin w planie studiów

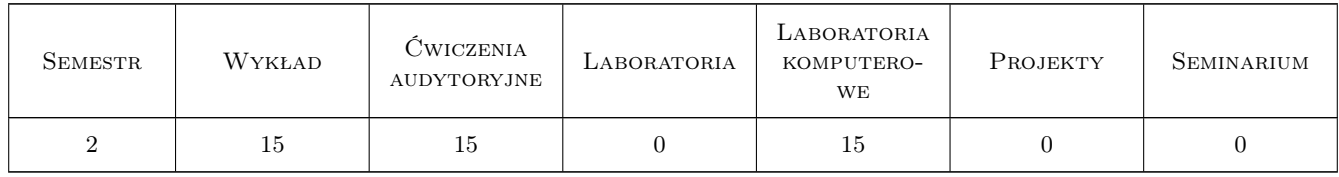

## 3 Cele przedmiotu

Cel 1 Zapoznanie studentów z opisem pracy różnych ustrojów powierzchniowych.

Cel 2 Zapoznanie studentów z metodami analitycznymi, przybliżonymi i numerycznymi do analizy ustrojów powierzchniowych, ze szczególnym uzwględnieniem aproksymacji i aplikacji MES.

- Cel 3 Poszerzenie wiedzy i umiejętności studentów, które dotyczą poprawnej analizy konstrukcji powierzchniowych, doboru typu analizy i metody.
- Cel 4 Poszerzenie umiejętności obserwacji wyników obliczeń dla układów konstrukcyjnych.

## 4 Wymagania wstępne w zakresie wiedzy, umiejętności i innych kompetencji

1 brak

## 5 Efekty kształcenia

- EK1 Wiedza Student rozróżnia typy ustojów powierzchniowych.
- EK2 Wiedza Student zna odpowiednie teorie ustojów powierzchniowych, również w odniesieniu do MES.
- EK3 Umiejętności Student potrafi zbudować model dźwigara powierzchniowego.
- EK4 Umiejętności Student dobiera właściwą metodę analizy konstrukcji.
- EK5 Wiedza Student używa programy komputerowe do analizy konstrukcji i redaguje istotne aspekty przebiegu obliczeń i otrzymywanych wyników.
- EK6 Umiejętności Student prawidłowo analizuje, interpretuje i ocenia wyniki obliczeń.
- EK7 Kompetencje społeczne Student potrafi formułować wnioski z obliczeń i ma świadomość odpowiedzialności za uzyskane wyniki.

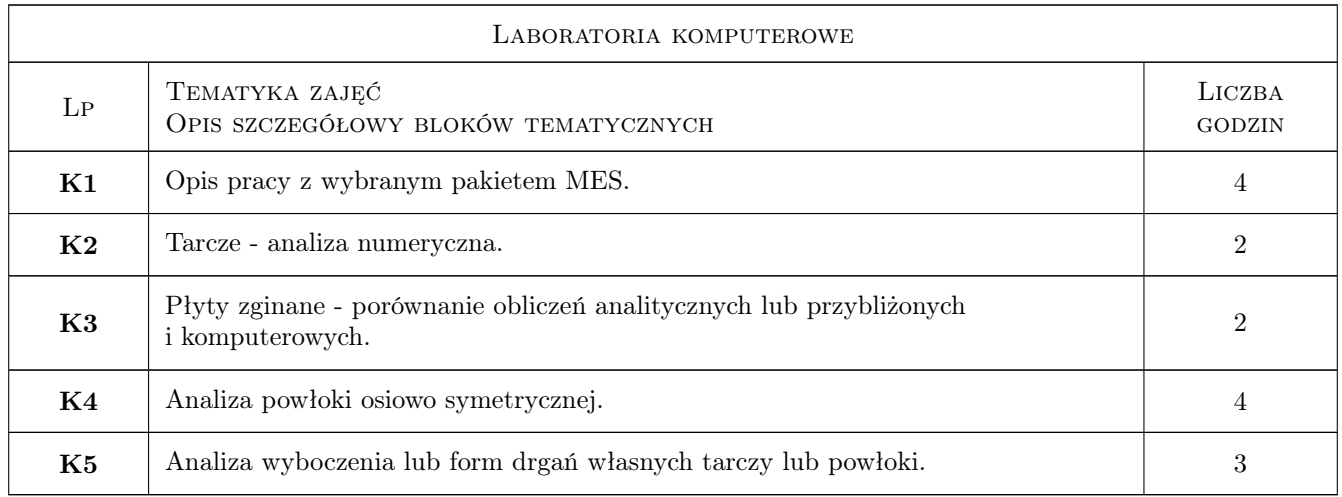

## 6 Treści programowe

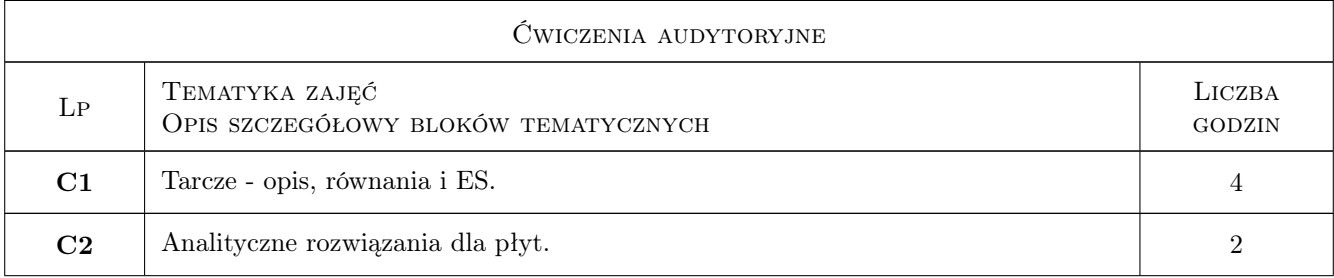

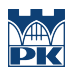

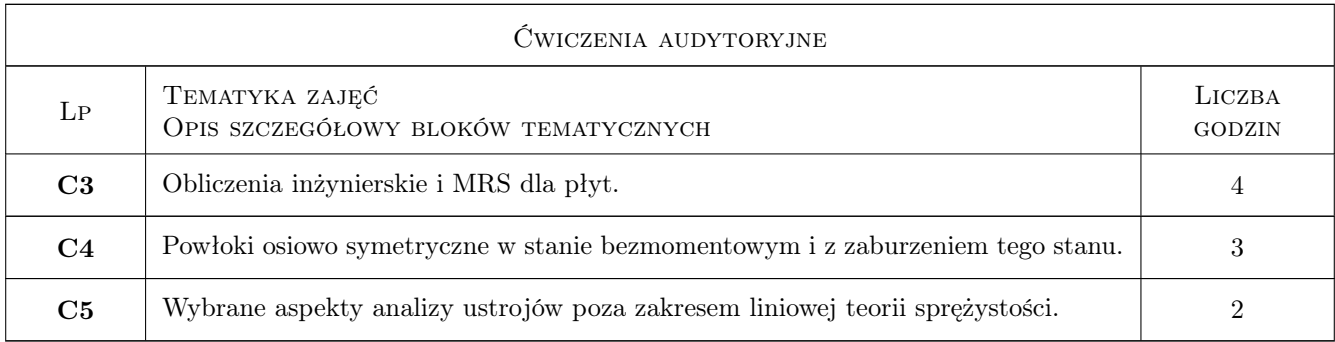

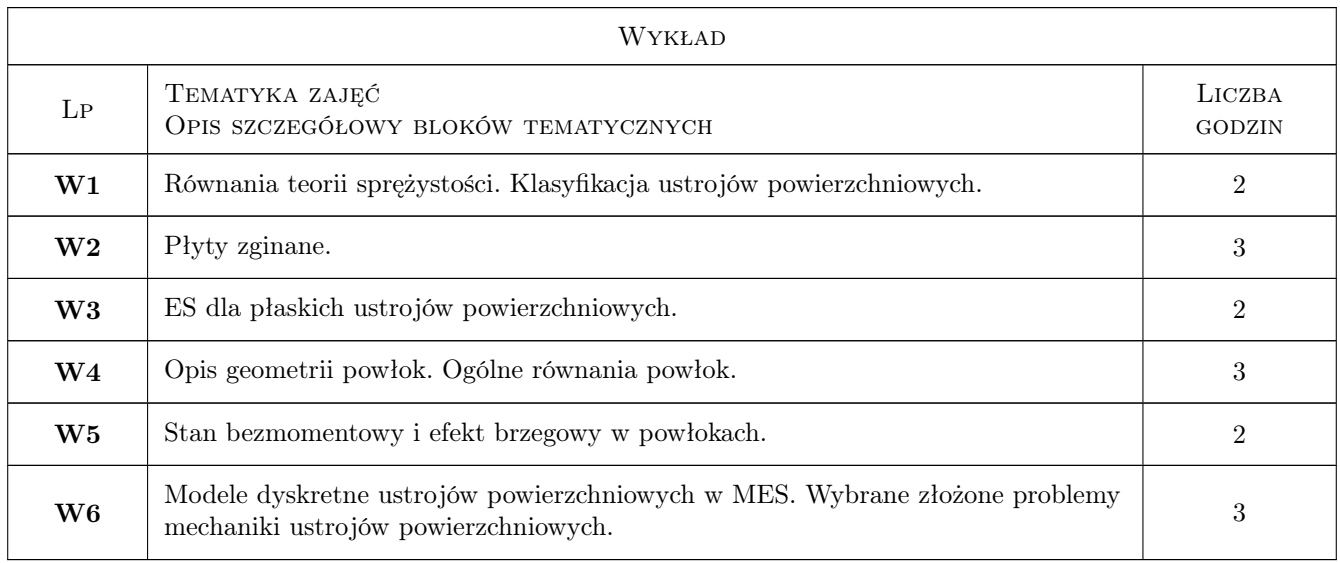

## 7 Narzędzia dydaktyczne

- N1 Wykłady
- N2 Prezentacje multimedialne
- N3 Konsultacje
- N4 Dyskusja
- N5 Ćwiczenia audytoryjne
- N6 Ćwiczenia komputerowe

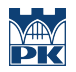

## 8 Obciążenie pracą studenta

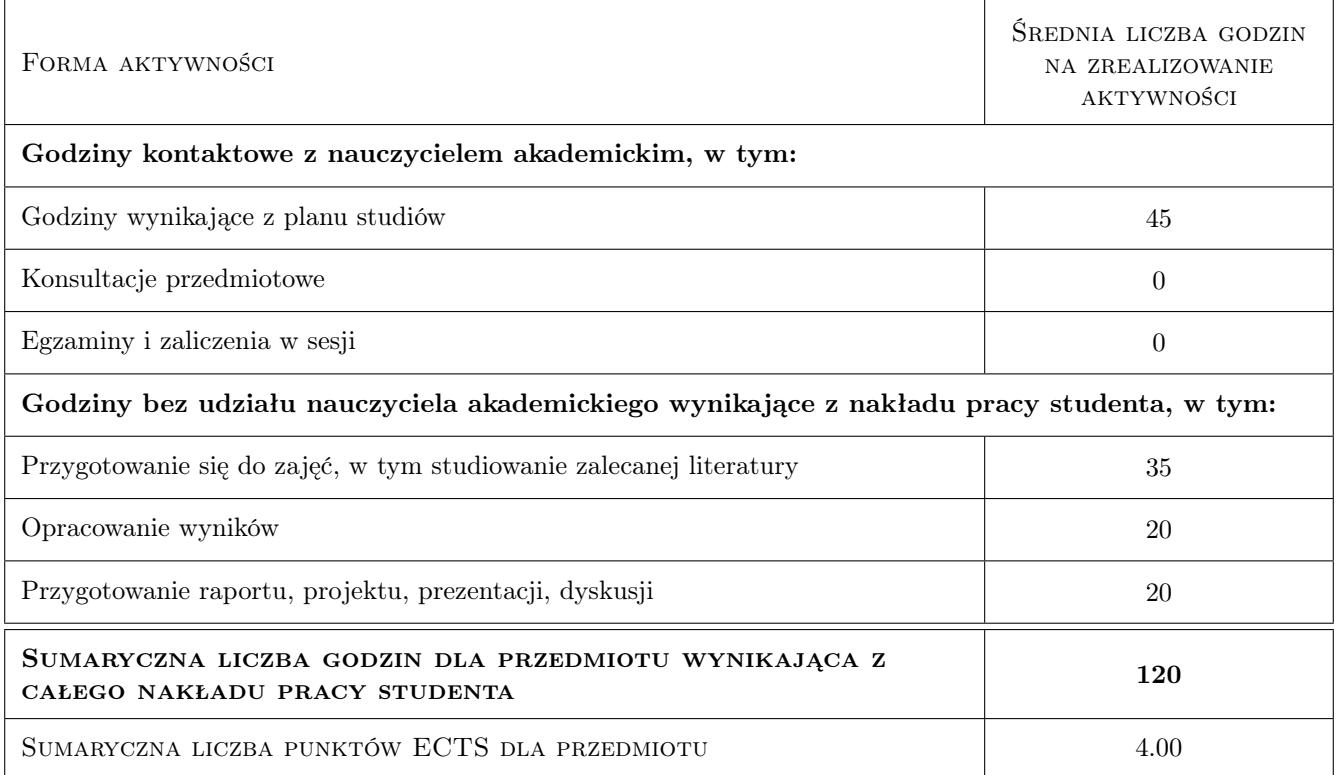

## 9 Sposoby oceny

#### Ocena formująca

F1 Sprawozdanie z ćwiczenia laboratoryjnego

#### Ocena podsumowująca

P1 Kolokwium

P2 Test

#### Warunki zaliczenia przedmiotu

W1 Ocena końcowa jest średnią ważoną ocen F1, P1 i P2.

### Kryteria oceny

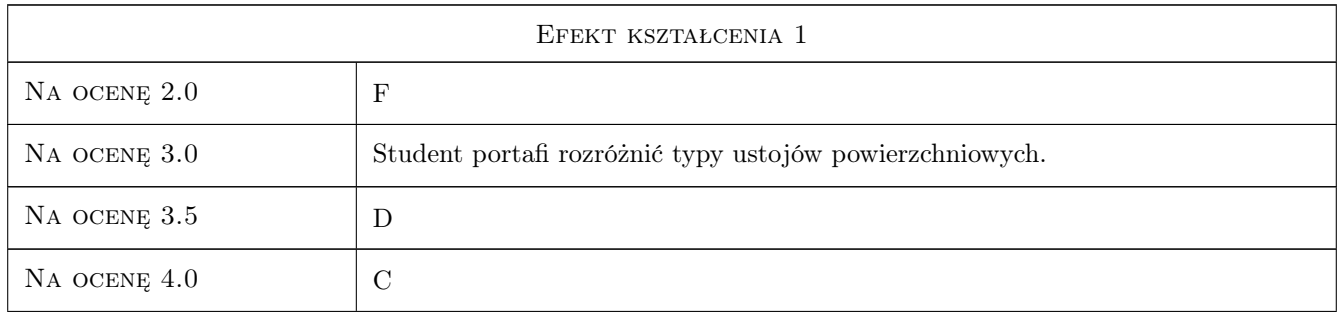

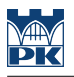

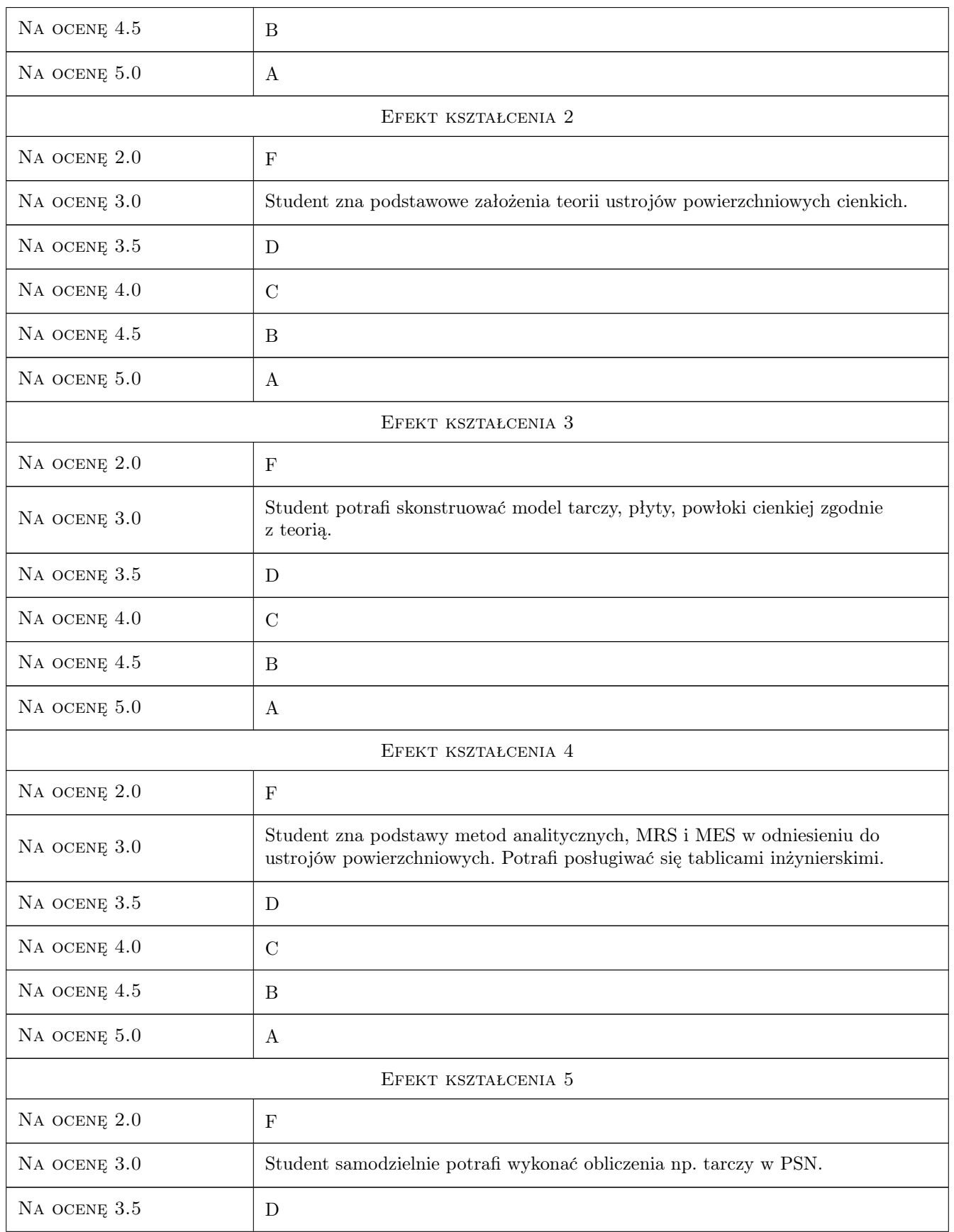

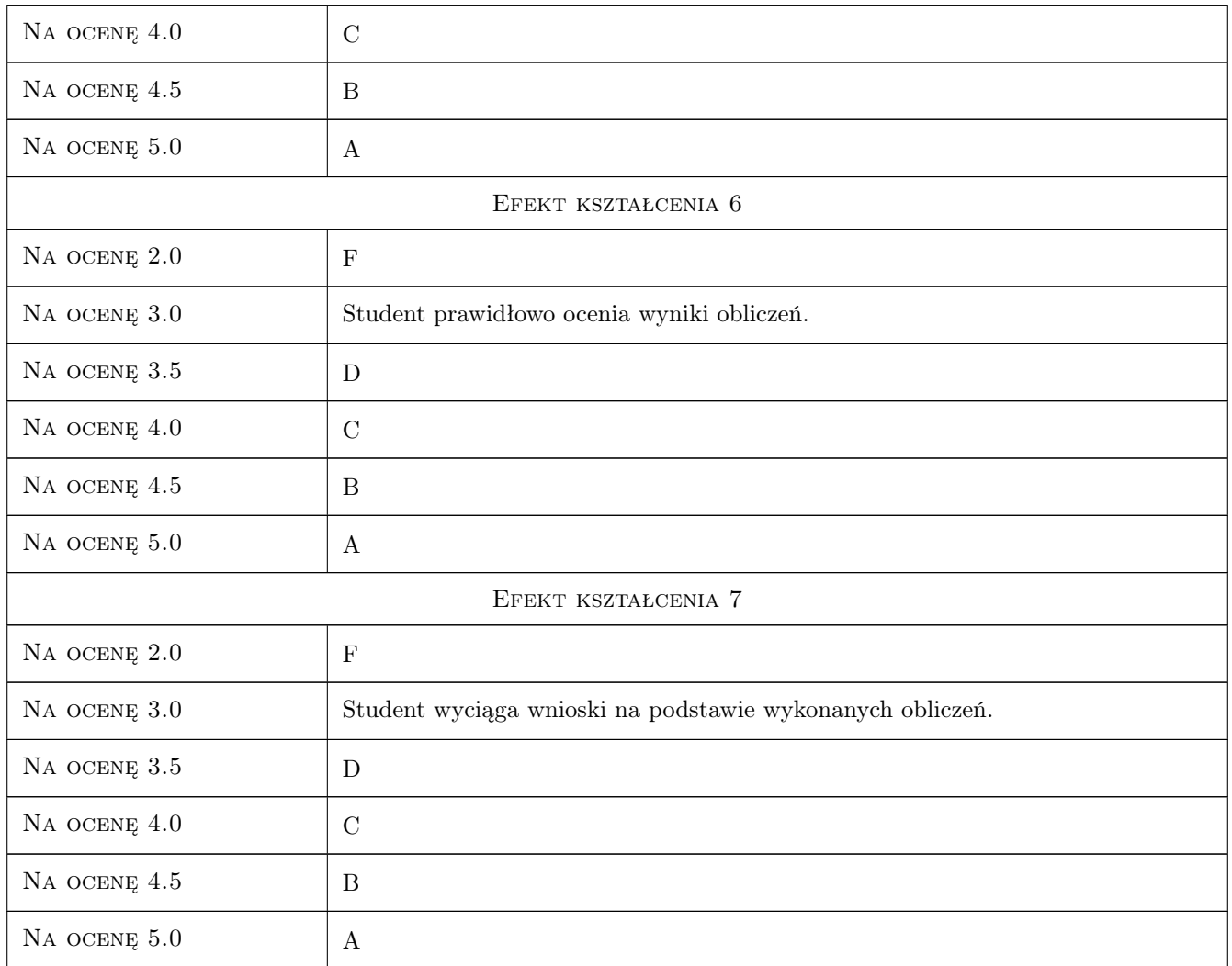

## 10 Macierz realizacji przedmiotu

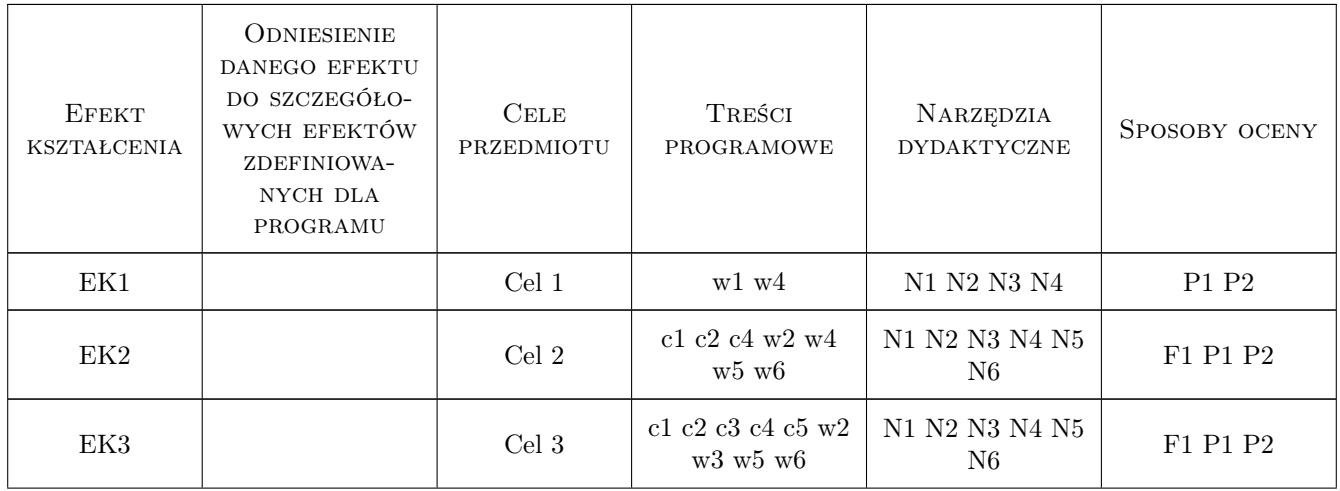

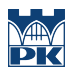

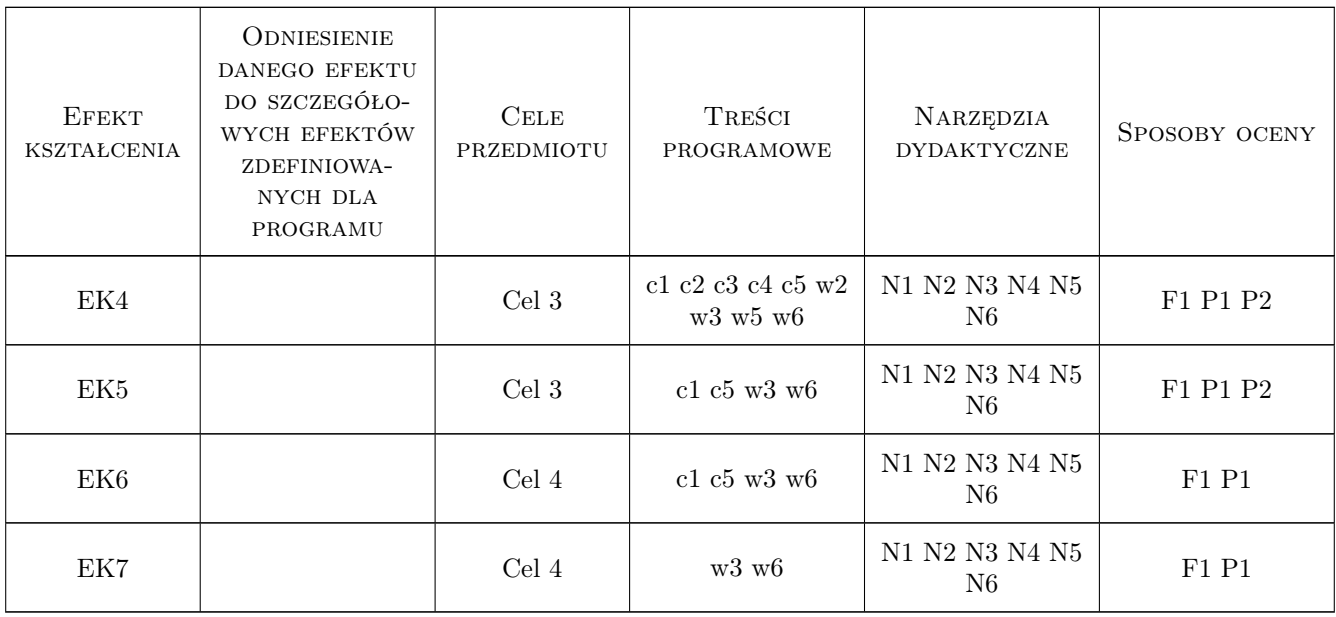

## 11 WYKAZ LITERATURY

#### Literatura podstawowa

- [1 ] M. Radwańska Ustroje powierzchniowe. Podstawy teoretyczne oraz rozwiązania analityczne i numeryczne., Kraków, 2009, Skrypt PK
- [2 ] A. Borkowski, Cz. Cichoń, M. Radwańska, A. Sawczuk, Z. Waszczyszyn Mechanika budowli. Ujęcie komputerowe. T.3, Warszwa, 1995, Arkady
- [3 ] W. Starosolski Konstrukcje żelbetowe. T. 2, Warszawa, 2009, PWN, wyd. 12

### 12 Informacje o nauczycielach akademickich

#### Osoba odpowiedzialna za kartę

dr inż. Adam Wosatko (kontakt: a.wosatko@l5.pk.edu.pl)

#### Osoby prowadzące przedmiot

1 dr inż. Anna Stankiewicz (kontakt: a.stankiewicz@L5.pk.edu.pl)

## 13 Zatwierdzenie karty przedmiotu do realizacji

(miejscowość, data) (odpowiedzialny za przedmiot) (dziekan)

. . . . . . . . . . . . . . . . . . . . . . . . . . . . . . . . . . . . . . . . . . . . . . . .

PRZYJMUJĘ DO REALIZACJI (data i podpisy osób prowadzących przedmiot)